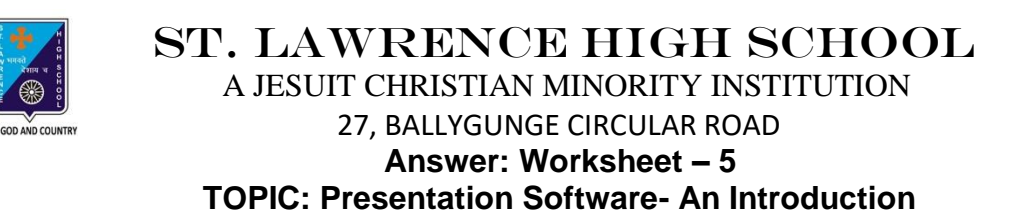

**2 nd TERM**

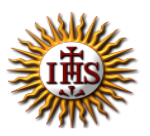

Subject: Computer Class: 4 Date: 14.07.2021

#### **A. Choose the correct answer:**

- 1. What was the initial edition of MS PowerPoint called?
	- a. Presentation
	- b. Preparation
	- **c. Presenter**
	- d. Presenting
- 2. Which of the following is a powerful multimedia software?
	- a. MS Word
	- **b. MS PowerPoint**
	- c. MS Paint
	- d. MS Excel
- 3. A presentation can has:
	- a. sound
	- b. picture
	- c. text
	- **d. all of them**

#### 4. Which part is divided into different sections called Groups?

- a. Title bar
- b. Ruler
- c. Slides tab
- **d. Ribbon**
- 5. What is the purpose of presentation?
	- a. to misguide a person
	- b. to play a game with friend
	- c. to surf Internet
	- **d. to make the person understand in an effective manner what one wishes to convey**

# **B. Fill in the blanks:**

- 1. Title bar shows name of the current presentation.
	- a. View buttons
	- **b. Title bar**
	- c. Placeholder
	- d. Status bar

#### 2. MS PowerPoint is a part of Microsoft Office.

- a. Adobe
- b. Visual Basic
- **c. Microsoft Office**
- d. Paint
- 3. When all slides are integrated together and shown in a particular order, it is called slide show.

## **a. Slide show**

- b. Video
- c. Diagram
- d. MS Office

## 4. MS PowerPoint is a Presentation Graphics Software.

- a. MS Word
- b. MS Paint
- **c. MS PowerPoint**
- d. Calculator

## 5. All the work in MS PowerPoint is done on slides.

- a. pages
- **b. slides**
- c. title bar
- d. pictures

## **C. Write True or False:**

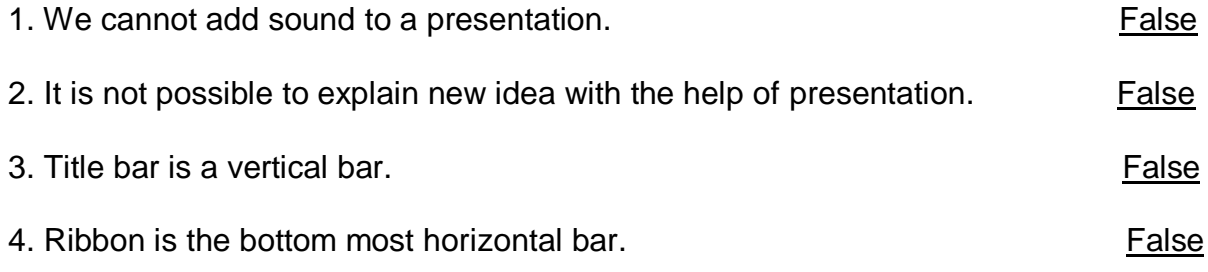

5. MS PowerPoint is used to present ideas and views effectively through audio-visual aids. True and the contract of the contract of the contract of the contract of the contract of the contract of

# **D. Match the followings:**

- 1. Rulers **1. Rulers** (i) displays the text in the presentation (4)
- 
- 
- 
- 
- 
- 2. Title bar (ii) displays the slide number (3)
- 3. Status bar (iii) provides frequently used commands (5)
- 4. Outline tab  $(iv)$  shows name of the presentation (2)
- 5. Quick Access Toolbar (v) measure width and height of the slide (1)

Srija Das